# **6. Правила проведения измерений и обработки их результатов**

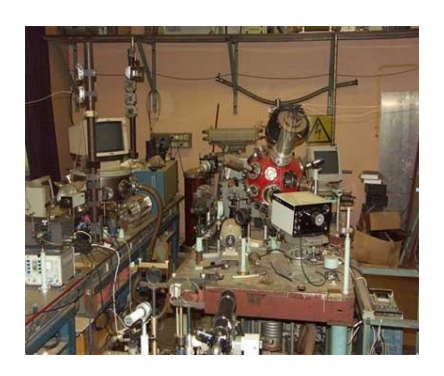

 6,1. Уяснить задачу эксперимента и ознакомиться с метрологическими характеристиками предоставленных средств измерений или выбрать средства измерений, обладающие метрологическими характеристиками адекватными решаемой задаче. Установить систематические погрешности средств измерений.

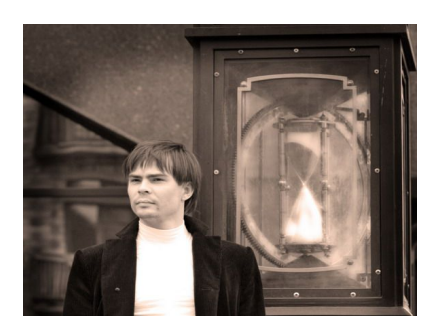

 6.2. Оценить оптимальное соотношение между точностью измерений и временем для проведения измерений для каждой из измеряемых величин (точность отсчёта и количество измерений).

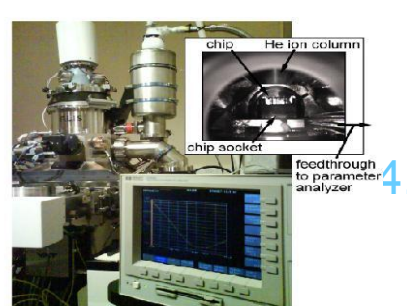

 6.3. Провести измерения каждой величины (*N* = 3÷10), стараясь реализовать условия максимальной идентичности и объективности условий измерений.

 6.4. Принимаем нормальными или проверяем характер распределений результатов измерений

6.5. Вычислить средние значения, оценки СКО результатов наблюдений и СКО среднего арифметического :

$$
\frac{1}{\bar{x}} = \frac{\sum_{i=1}^{N} x_i}{N} \qquad S_x = \sqrt{\frac{1}{N-1} \sum_{i=1}^{N} (x_i - \bar{x})^2}; \quad S_{\bar{x}} = \frac{S}{\sqrt{N}} = \sqrt{\frac{1}{N(N-1)} \sum_{i=1}^{N} (x_i - \bar{x})^2}
$$

6.6. Провести проверку результатов на наличие «промахов» (критерий Грабса):

-задаться уровнем значимости; -вычислить значение максимального отклонения  $\Delta_{\sf max}$  ( $\Delta_{\sf min}$ ) подозрительногс результата измёрений *х<sub>ехtr</sub>*; -сравнить с критическим отклонением из таблицы  $\Delta_{_{\text{\tiny{KP}}}}$ ; -при  $\Delta_{\sf max}$  >  $\Delta_{\sf kp}$ считать результат промахом, исключить его из выборки; -повторить анализ с количеством измерений *N*-1

$$
\Delta_{\text{max}} = \left| \frac{x_{\text{extr}} - \overline{x}}{S} \right|
$$

Оценка выскакивающих измерений на промах

| β    |      |      |    | β    |      |      |
|------|------|------|----|------|------|------|
| 0,1  | 0,05 | 0,01 |    | 0,1  | 0,05 | 0,01 |
| 1,41 | 1,41 | 1,41 | 13 | 2,26 | 2,43 | 2,71 |
| 1,65 | 1,69 | 1,72 | 14 | 2,30 | 2,46 | 2,76 |
| 1,79 | 1,87 | 1,96 | 15 | 2,33 | 2,49 | 2,80 |
| 1,89 | 2,00 | 2,13 | 16 | 2,35 | 2,52 | 2,84 |
| 1,97 | 2,09 | 2,27 | 17 | 2,38 | 2,55 | 2,87 |
| 2,04 | 2,17 | 2,37 | 18 | 2,40 | 2,58 | 2,90 |
| 2,10 | 2,24 | 2,46 | 19 | 2,43 | 2,60 | 2,93 |
| 2,15 | 2,29 | 2,54 | 20 | 2,45 | 2,62 | 2,96 |
| 2,19 | 2,34 | 2,61 | 22 | 2,49 | 2,66 | 3,01 |
| 2,23 | 2,39 | 2,66 | 25 | 2,54 | 2,72 | 3,07 |
|      |      |      |    | N    |      |      |

6.7. Определить доверительные интервалы для каждой измеряемой величины:

-задаться доверительной вероятностью;

-для данных *N* и *Р* по таблице определить коэффициент Стьюдента; -определить доверительный интервал:

$$
\Delta^0 x_i = t S_{\overline{x}i}
$$

6.8. Определить полную случайную погрешность при косвенных измерениях

$$
\ln y = \ln f(x_1, x_2...x_n); \quad \Delta^0 y = \left( \sqrt{\left( \frac{\partial \ln f}{\partial x_1} \Delta^0 x_1 \right)^2 + \left( \frac{\partial \ln f}{\partial x_2} \Delta^0 x_2 \right)^2 + ... + \left( \frac{\partial \ln f}{\partial x_n} \Delta^0 x_n \right)^2} \right) y
$$

6.9. Определить полную систематическую погрешность при косвенных измерениях

$$
\ln y = \ln f(x_1, x_2...x_n); \quad \Delta_c y = \left( \sqrt{\left( \frac{\partial \ln f}{\partial x_1} \Delta_c x_1 \right)^2 + \left( \frac{\partial \ln f}{\partial x_2} \Delta_c x_2 \right)^2 + ... + \left( \frac{\partial \ln f}{\partial x_n} \Delta_c x_n \right)^2} \right) y
$$

6.10. Определить полную погрешность: -систематическая погрешность  $\Delta_{\rm C}$ *y* -случайная погрешность  $\Delta^0\mathcal{y}$ 

$$
\Delta y = \sqrt{\left(\Delta_C y\right)^2 + \left(\Delta^0 y\right)^2};
$$

6.11. Записать резуль<u>т</u>ат:<br> $y(\overline{x_i}) \pm \Delta y; \quad P$  6.12. При прямых измерениях пункты 6.8, 6.9 опускаются. При необходимости полученный результат корректируют для получения заданной точности:

-задаться новым доверительным интервалом Δ;

-найти ε при заданном *Р* ;

-по таблице определить новое *N*

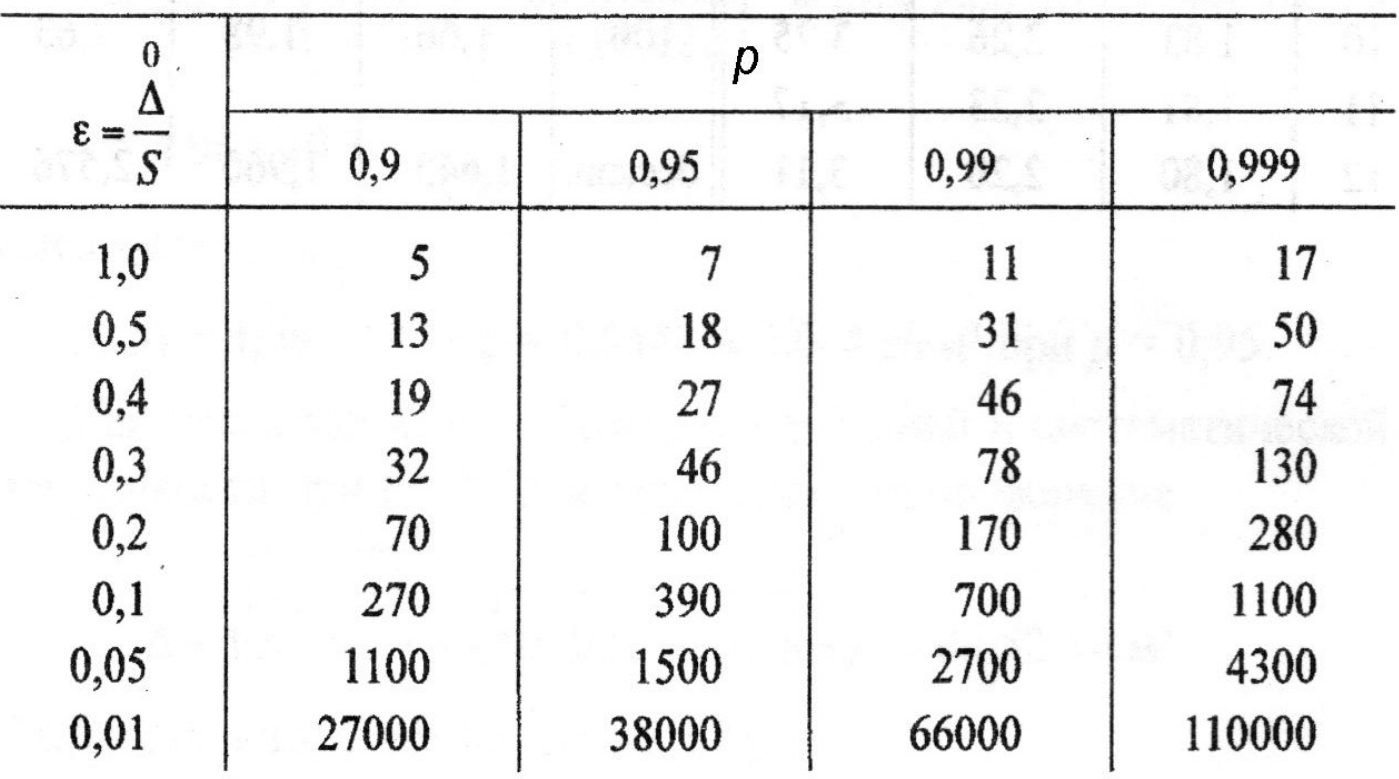

6.13. При необходимости строят график полученной функции.

#### 6.1. Правила представления экспериментальных данных в виде таблиц.

 Для записи результатов большого количества однотипных измерений удобно использовать таблицы. С их помощью удается избежать ненужной многократной записи обозначений измеряемых величин, единиц измерений, используемых множителей и т. п. В таблицы, помимо экспериментальных данных, могут быть сведены промежуточные результаты обработки этих данных.

Правила, которыми следует руководствоваться при составлении таблиц:

1.Форма таблицы должна быть удобной для записи и дальнейшей обработки экспериментальных данных. Для этого необходимо предварительно продумать, значения каких физических величин или какие результаты расчетов будут помещены в таблицу. Тем самым, определяют количество необходимых столбцов. Количество строк зависит от числа измерений, проводимых при выполнении лабораторной работы. После этого столбцы и строки вычерчивают карандашом по линейке, формируя графический контур таблицы.

2. В первой строке таблицы в каждом столбце записывают название или символьное обозначение измеряемых или расчетных физических величин, а затем **через запятую** указывают их единицы измерений. Иногда символьные обозначения измеряемых величин и их единицы измерения удобно указывать в боковике (первом столбце) таблицы

3. В таблицу числа записывают таким образом, чтобы они находились в интервале от 1,00 до 1000, при необходимости используются приставки и десятичные множители.

Так, значение удельной теплоты кристаллизации воды, равное *q = 334,1*⋅*10<sup>3</sup> Дж/кг, можно представить, по-разному, как это по*казано в таблице

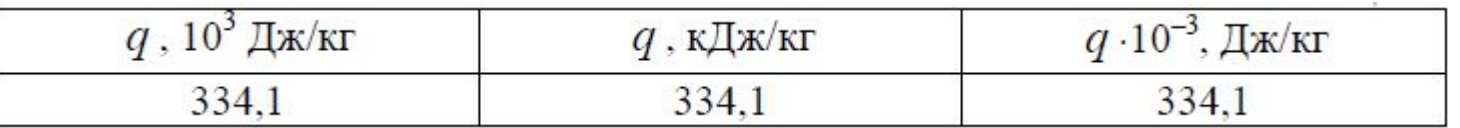

В первом столбце табл. записано значение физической величины *q в единицах измерения 10<sup>3</sup> Дж/кг. Поэтому к значению, взя*тому из таблицы, дописывают единицу измерения, в результате получают *q = 334,1 ⋅10<sup>3</sup> Дж/кг.* 

 *Если десятичный множитель имеет соот*ветствующую приставку, то он записывается с помощью обозначения данной приставки, как это указано во втором столбце.

 В третьем столбце табл. представлено значение физической величины *q , умноженное на число 10–3. В этом случае значение, ука*занное в таблице, необходимо разделить на  $10^{-3}$  и дописать его размерность. Таким образом, имеем *q = 334,1/10–3 = 334,1*⋅*10<sup>3</sup> Дж/кг.*

 Предпочтительным следует считать способы записи, рассмотренные в первом и втором столбцах, так как они не требует вычислений, как при составлении, так и чтении таблицы. В компьюте в компьюте в компьюте в компьюте в компьюте в компьюте в компьюте в компьюте в ко

 *Следует обращать внимание на правильную и четкую постановку знака умножения и запятой в заголовке таблицы.*

Табл. иллюстрирует правильное применение вышеуказанных правил. В ней приведены результаты косвенных измерений удельного сопротивления ρ платины при разных температурах. Первые три столбца содержат результаты однократных прямых измерений силы тока *I через проводник, падения напряжения U на нем и* термоЭДС *UT термопары, служащей датчиком температуры T . В* четвертом и пятом столбцах указаны расчеты температуры и удельного сопротивления платиновой проволоки.

#### Температурная зависимость удельного сопротивления платиновой проволоки

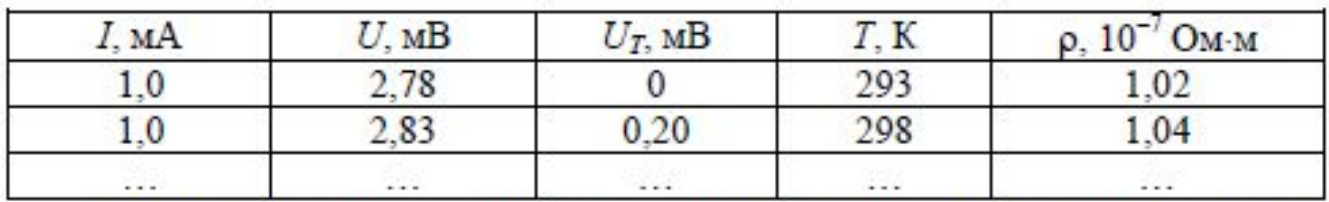

Основные ошибки, которые допускают студенты при составлении таблиц, показаны в табл. 7.3.

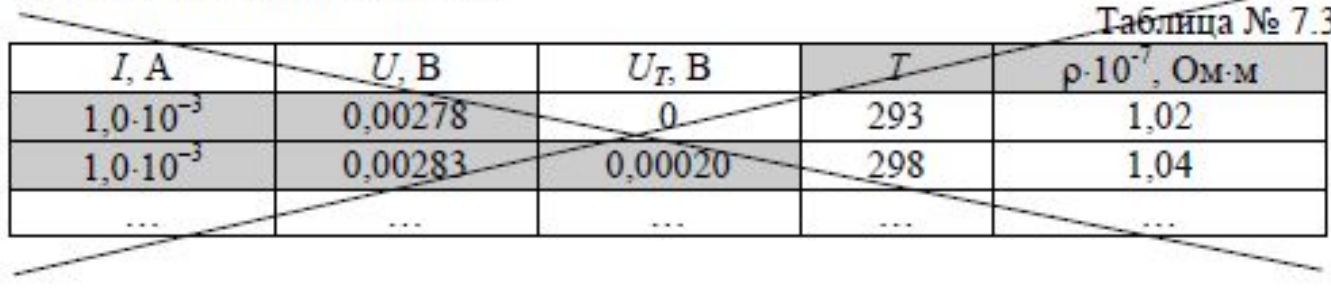

### Температурная зависимость удельного сопротивления платиновой проволоки

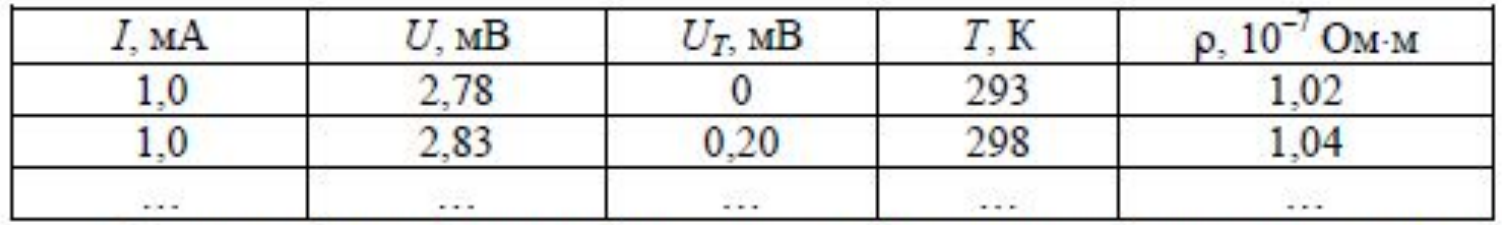

Основные ошибки, которые допускают студенты при составлении таблиц, показаны в табл. 7.3.

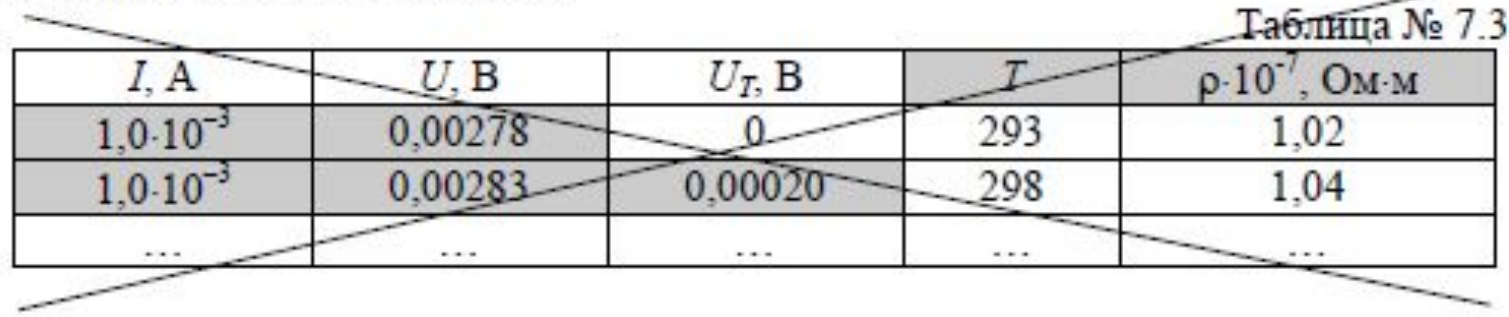

При составлении табл. допущены следующие ошибки:

– в первом столбце не вынесен в заголовок общий множитель  $10^{-3}$ ; (приходится много раз повторять в столбце);

– во втором и третьем столбцах не вынесена в заголовок приставка; (приходится много раз повторять в столбце громоздкие цифры)

– в заголовке четвертого столбца нет единицы измерения;

– в заголовке пятого столбца неправильно поставлены точка и запятая по отношению к множителю;

– перед номером таблицы знак "№" не указывается.

# **7. Правила построения графиков**

### **7.1. Общие правила построения графиков**

Графики используются для качественного и количественного описания зависимостей физических величин вида *y(x).*

 *Качественные графики* широко применяются в учебной литературе и при изложении лекционного материала. Отличительной особенностью данного вида графиков является то, что на координатных осях указываются только обозначения физических величин и отсутствует масштабно-координатная сетка. Для примера на

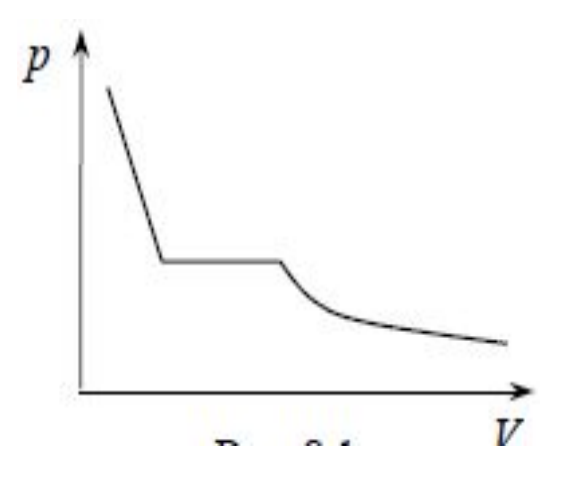

рис. представлен качественный график, отражающий зависимость давления от объема реального газа в изотермическом процессе.

 *Количественные графики* отражают результаты измерений или расчетов, показывая наглядно связь между физическими величинами с учетом их значений. Количественные графики используются не только для наглядного изображения зависимости, но и для нахождения какихлибо физических величин, которые требуются для дальнейшей работы.

При построении количественных графиков при выполнении лабораторных работ необходимо следовать следующим правилам:

**1. Выбор бумаги.** Графики выполняют на миллиметровой бумаге размером не менее, чем 10×15 см<sup>2</sup>. Поле графика ограничивается прямоугольной рамкой. Допускается выполнение графиков с помощью компьютерных программ, но и в этом случае графики должны соответствовать всем изложенным ниже требованиям (в частности, иметь масштабнокоординатную сетку).

**2. Выбор осей.** В прямоугольной системе координат независимую переменную – аргумент – следует откладывать на горизонтальной оси (оси абсцисс), а по вертикальной оси (оси ординат) – функцию, зависимую физическую величину.

 Положительные значения величин откладывают на осях, как правило, вправо и вверх от точки начала отсчета.

 Начало координатных осей, если это не оговорено особо, может не совпадать с нулевыми значениями величин. Его выбирают таким образом, чтобы график занимал максимально возможную площадь чертежа.

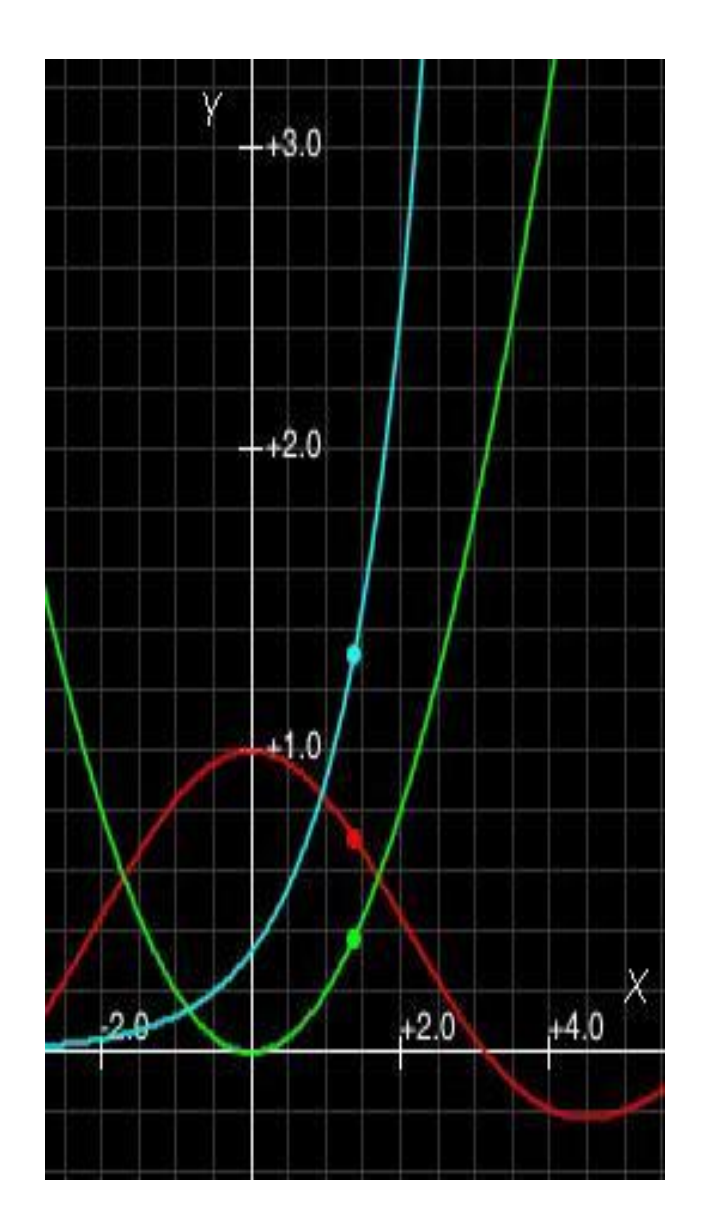

**3. Выбор масштаба.** Обычно график строят на основании заполненной таблицы экспериментальных данных, откуда легко установить интервалы, в которых изменяются аргумент и функция. Их наименьшее и наибольшее значения определяют масштаб координатных осей.

**3.1.** Масштаб изображения может быть как линейным, так и нелинейным (например, логарифмическим). Масштаб для каждого направления может быть разным, например: по одной оси 1; 2; 3; 4; 5; ..., а по другой – 5; 10; 15; 20; или по одной оси линейный, а по другой – логарифмический.

 При необходимости масштаб по одной и той же оси для положительных и отрицательных значений откладываемой величины может быть выбран разным, но только в том случае, если эти значения отличаются не менее чем на порядок, т. е. в 10, 100, 1000 и более раз.

 Например, вольт-амперная характеристика диода, когда прямой и обратный токи отличаются в тысячу раз (т. е. на три порядка): прямой ток составляет миллиамперы, обратный – микроамперы.

**3.2.** Масштаб выбирают таким образом, чтобы:

– график был равномерно растянут вдоль обеих осей (если график представляет собой прямую, то угол ее наклона к осям должен быть по возможности близок к 45°);

– положение любой точки графика можно было определить легко и быстро. Масштаб является удобным для чтения графика, если в одном сантиметре содержится одна (или две, пять, десять, двадцать, пятьдесят и т. д.) единица величины кратная 1, 2, 5, например: 1; 2; 3; 4; 5; ..., или 2; 4; 6; 8; ..., или 5; 10; 15; 20; ... .

Распространенной ошибкой является выбор неправильного масштаба: три сантиметра на единицу величины или в одном сантиметре три единицы (например, 1; 3; 6; 9; ...).  $1.2$ 

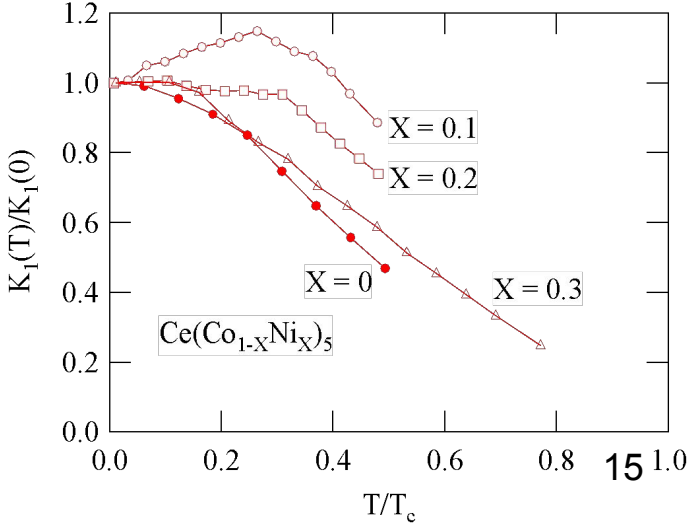

**4. Нанесение шкал.** На координатных осях должны быть указаны обозначения величин с единицами их измерения и шкала числовых значений.

**4.1.** Обозначение физических величин и их единицы измерений следует размещать в конце шкалы вместо последнего числа. Между обозначением величины и единицей измерения должна быть запятая, например: *p, Па; T , К.*

**4.2.** Числовые значения шкал следует размещать вне поля графика и располагать горизонтально. Многозначные числа выражают как кратные 10*<sup>n</sup> (n – целое число) для данного диапазона шкалы, на*пример: *p, 10<sup>6</sup> Па; или p, МПа; h, 10−3 м или h, мм.*

Масштабные деления и числовые значения на координатных осях следует наносить равномерно по всей оси и без пропусков. Числовые значения должны быть высотой 3 – 5 мм.

**5. Нанесение точек.** Экспериментальные или расчетные точки на графике должны изображаться четко в виде кружков, крестиков и других символов. Размер символа должен быть в 2 – 3 раза больше толщины линии. Координаты экспериментальных точек на осях не указывают и линии, определяющие их положение, не проводят.

Если в одних осях строят несколько зависимостей, то обозначения точек должны отличаться друг от друга формой или цветом.

**6. Проведение кривых.** Кривая должна быть плавной. Кривую (прямую) следует проводить так, чтобы количество точек по обе стороны от нее было приблизительно одинаковым. Кривую (прямую) следует проводить как можно ближе к точкам, но, не обязательно пересекая их. Кривая (прямая) не должна выходить за область экспериментальных значений аргумента и функции.

Форма кривой и особые точки, через которые она должна проходить, определяются, как правило, из теории.

Если на графике представлены несколько зависимостей, то для их изображения необходимо использовать различные цвета, типы линий, либо нумерацию.

## **Пример. Построить график зависимости пути** *S от времени t* при равномерном движении тела по экспериментальным данным, приведенным в таблице.

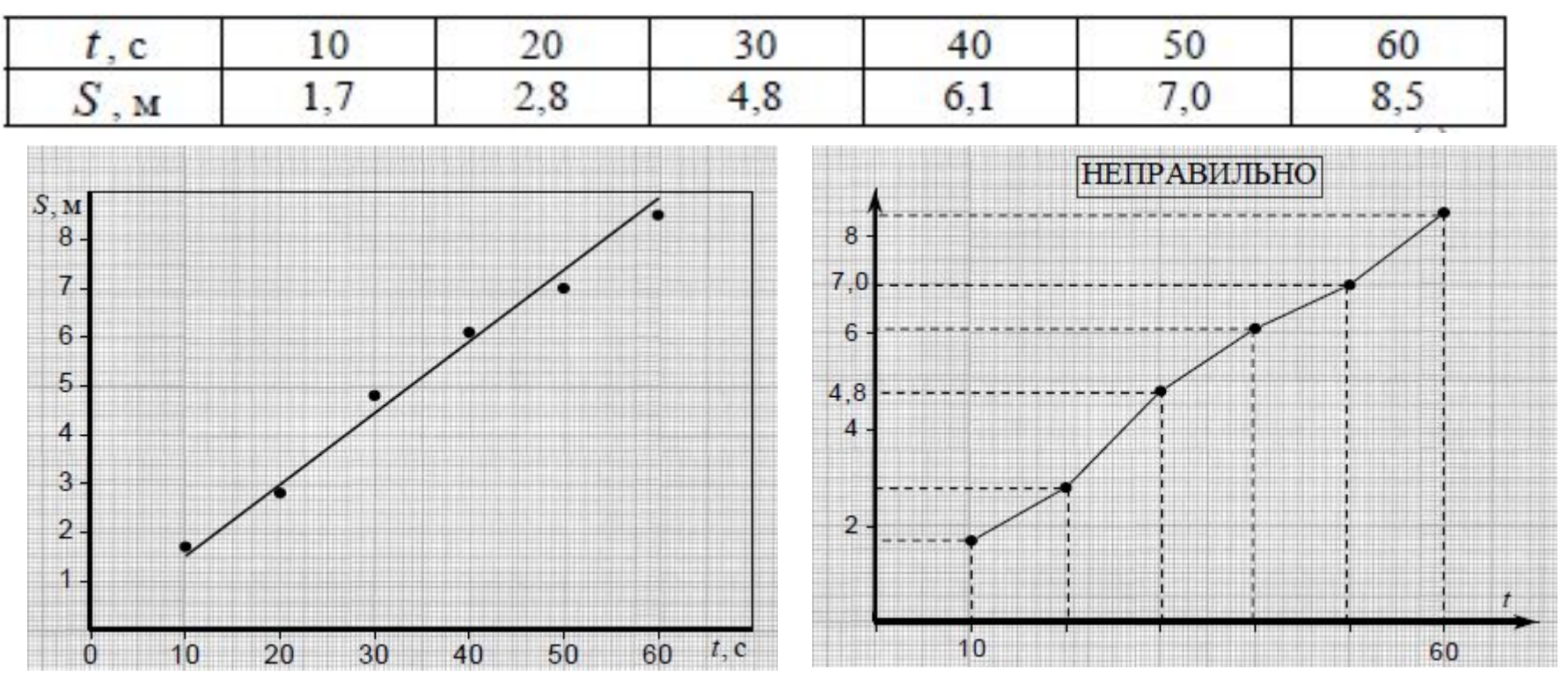

На рис. показаны наиболее типичные ошибки, допускаемые при построении графиков:

- на оси абсцисс не указана единица измерения времени *t ;*
- обозначение величины *t написано на поле графика;*
- на оси ординат (ось пути) не указаны отложенная величина *S* и единица ее измерения;
- не указано начало координат точка (0;0);

– масштабные деления на оси абсцисс нанесены неравномерно. Отсутствуют значения 20, 30, 40, 50;

– на оси ординат нанесены координаты некоторых точек; 18

– проведены лишние пунктирные линии;

– неправильно построен график функции в виде ломанной линии; зависимость пути от времени при равномерном движении заведомо линейна, и график должен представлять собой прямую линию.

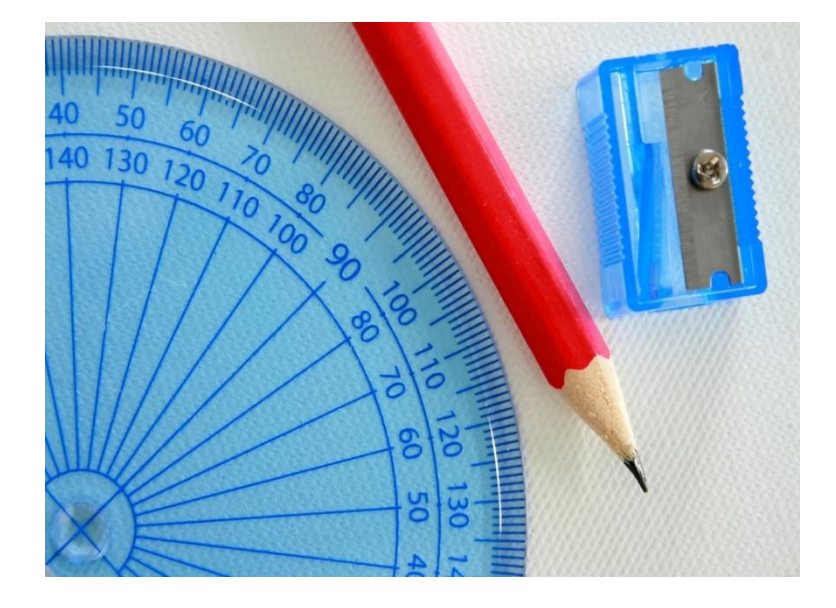

На рисунках (а) показаны ошибки, связанные с неправильным выбором масштаба по осям. В результате чего не полностью использована площадь графика, что затрудняет графическую обработку экспериментальных зависимостей. Кроме того, на рис. (а) допущены следующие неточности:

- разные зависимости обозначены одинаковыми символами;
- по оси абсцисс выбран неправильный масштаб;
- по оси ординат не вынесен общий множитель 10 $^{\text{-3}}$ .

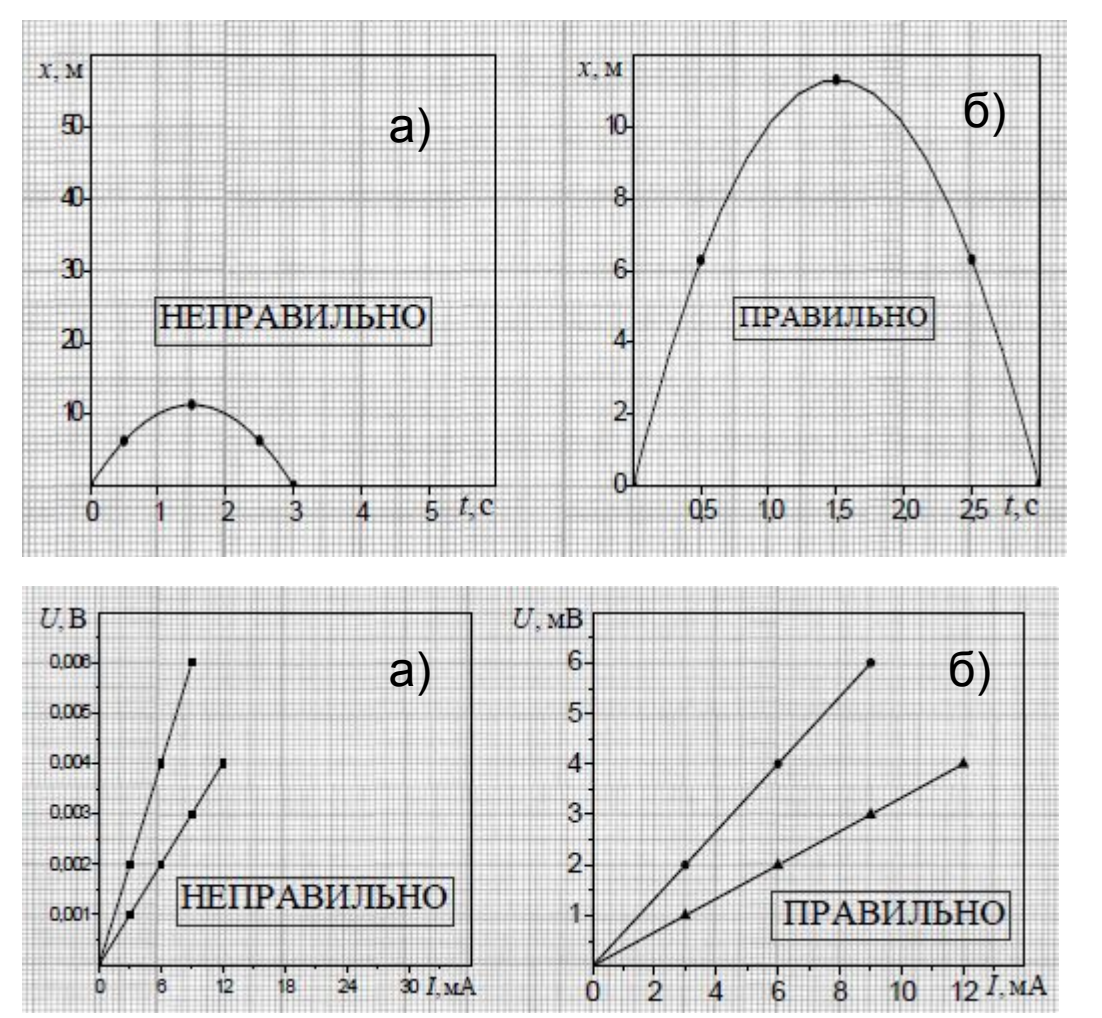

Рисунки (а) демонстрируют неправильно построенные графики.

Рисунки (б) демонстрируют правильно построенные графики.